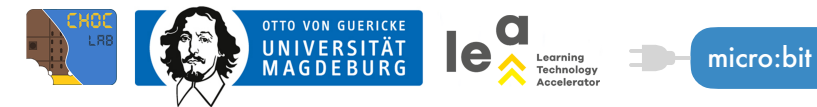

## **(5) BRING (D)EIN BUCH ZUM LEBEN**

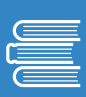

Wolltet ihr schon immer mal eine eigene Geschichte zum Leben erwecken? Dann geht's gleich los! Bevor ihr euch aber eine Geschichte ausdenkt, dürft ihr ein bisschen basteln.

Schneidet zuerst die Vorlage für das Buch und den Umschlag aus. Jetzt werden die Seiten in der Reihenfolge 1, 2, 3 angeordnet, sodass Seite 3 oben auf liegt. Faltet das Buch und lasst euch dann von eurem Lehrer bzw. eurer Lehrerin beim Zusammenbinden helfen.

Jetzt könnt ihr das Kupferklebeband auf die Linien kleben und fertig ist das Buch.

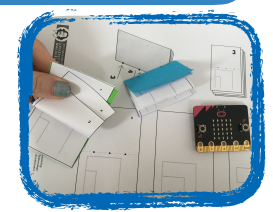

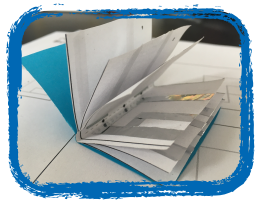

Denkt euch jetzt eine Geschichte aus, die ihr dann mithilfe des micro:bits zum Leben erwecken möchtet, und schreibt sie in das Buch.

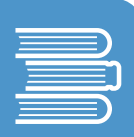

Lasst euch von eurem Lehrer bzw. eurer Lehrerin den Code für den micro:bit geben und sucht euch (wie für die Animation aus Aufgabe 3) passende Bilder und Einblendungen aus, die eure Geschichte am besten zum Ausdruck bringen. Jetzt zieht ihr den Code auf den micro:bit. Wenn ihr Hilfe braucht, zögert nicht, eure\*n Lehrer\*in zu fragen.

Jetzt seid ihr dran!

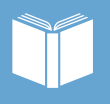